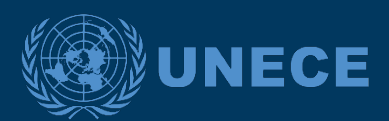

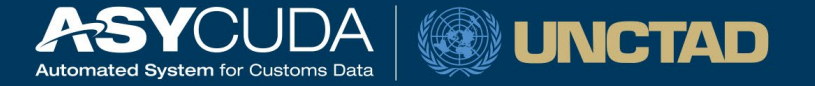

## **UNITED NATIONS E-BUSINESS STANDARDS AND TOOLS FOR SUSTAINABLE AGRICULTURE TRADE**

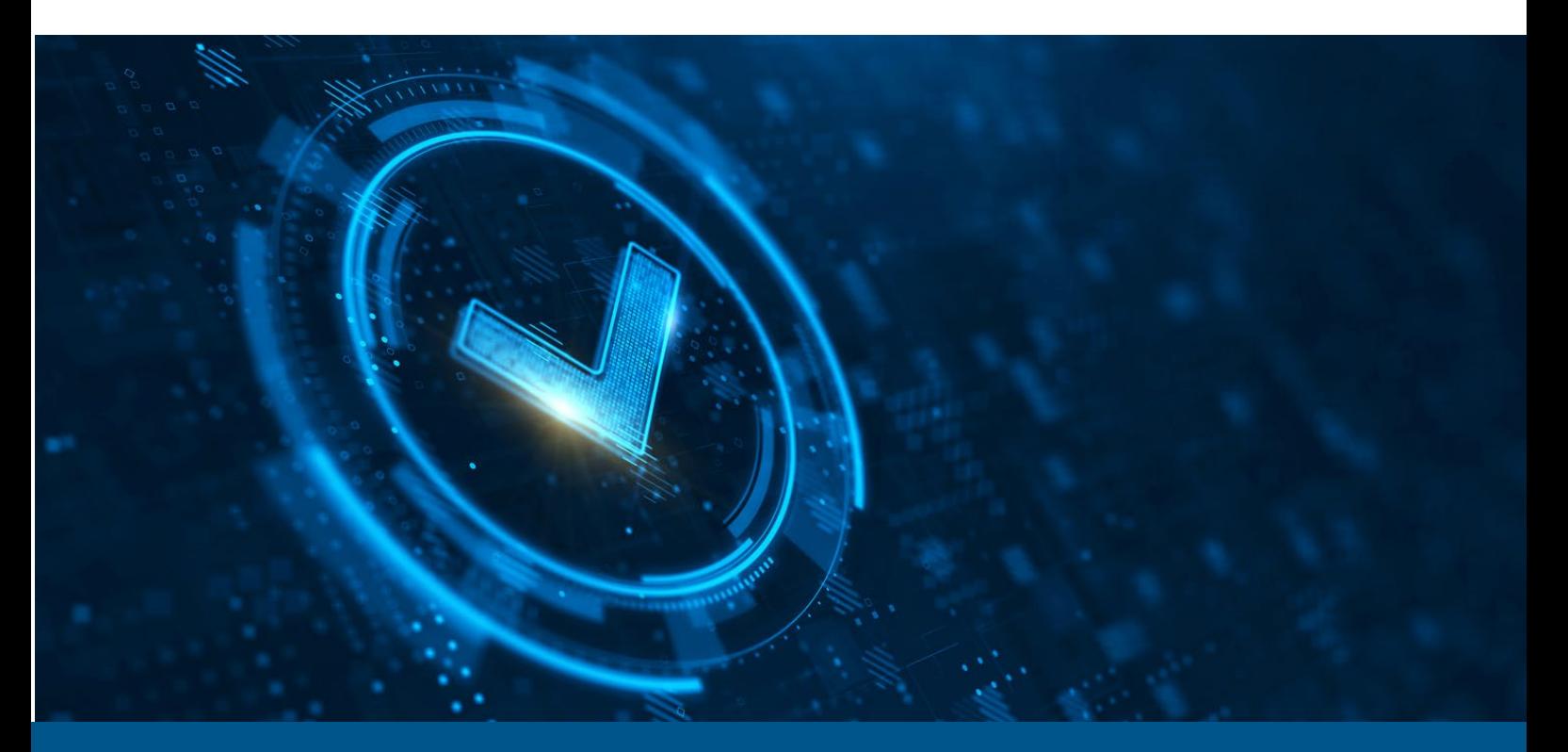

# **SPECIFICATIONS FOR AN ELECTRONIC QUALITY CERTIFICATION SYSTEM FOR FRESH FRUIT AND VEGETABLES**

March 2021

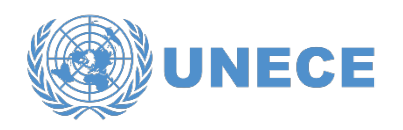

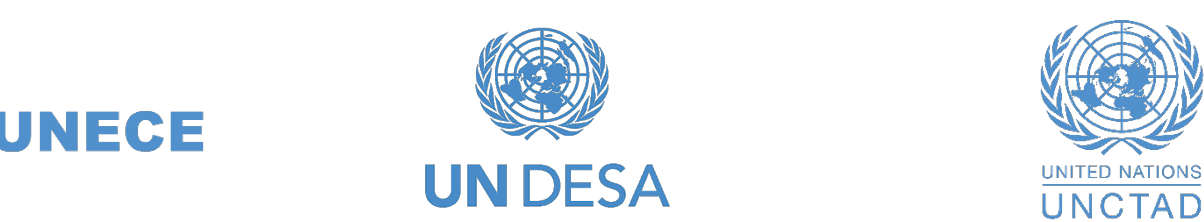

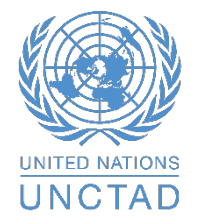

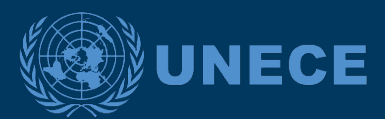

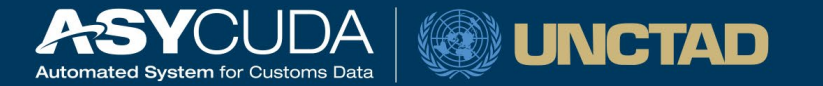

## **1. INTRODUCTION**

#### **1.1 Objective**

This document presents the eQuality Certification system processes and business requirements for Fresh Fruit and Vegetables covered by marketing standards.

This document provides a high level functional description of the main business processes to be managed by an electronic Conformity Certificate management system for Fresh Fruit and vegetables . This functional system specification can be used as a template for the technical development and implementation of such a system.

The functional specification has been developed with support of the German Bundesanstalt für Landwirtschaft und Ernährung (BLE) and based on the German eQuality Management System.

This document describes:

- the high-level end-to-end business process,
- sub-processes, and
- main entities and their state transitions.

The following major process threads are described in this document:

- Risk analysis process,
- Decision making process
	- Start Take Decision,
	- Manage Adjustments,
	- Take Decision & Notify
- Perform Conformance Checks process
	- Handle Control Results, including
		- Reporting compliance, defects, waivers, split lots
		- Automatic exchange of electronic data with national Customs Authority (Conformity certificate, Waiver declaration and Certificate of Non-Conformance data)
		- Automatic exchange of electronic data with Competent Authority in the country of importation (Conformity certificate data)

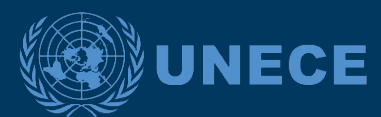

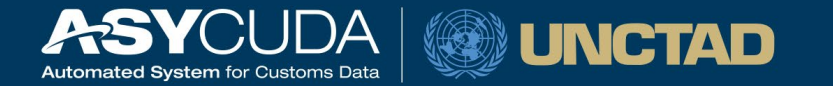

- Manage Complaints Process Follow-up inspection of the defective lot (Reinspection),
- Issuance of (paper) Conformity Certificates process

#### **1.2 Intended audience**

Intended audience for this document:

- Competent Authorities and UN Agencies that wish to design and implement electronic Conformity certificate management systems for Fresh Fruit and Vegetables;
- Any person responsible to plan or oversee business processes, requirements, functional specifications or the conformance testing of Conformity certification systems for Fresh Fruit and Vegetables.

#### **1.3 Abbreviations and Acronyms**

For a better understanding of the present document, the following table provides a list of the principal abbreviations and acronyms used.

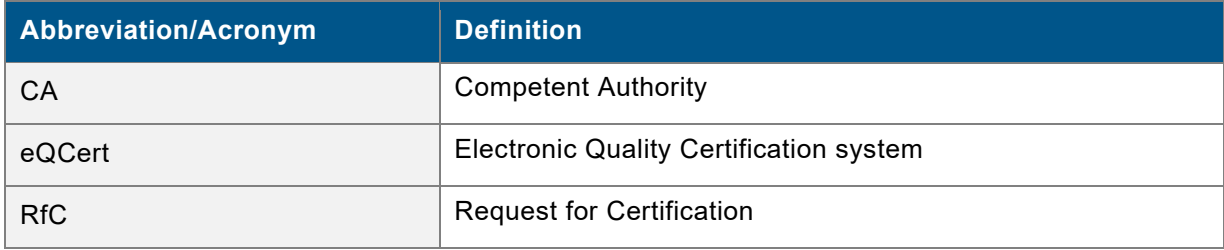

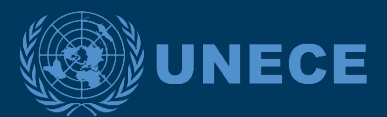

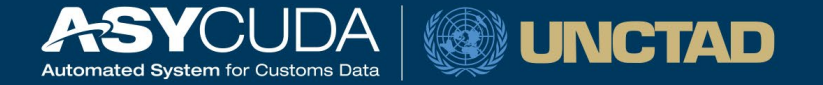

## **2. HIGH LEVEL SYSTEM OVERVIEW**

#### **2.1 Actors**

**Exporters** request certificates directly in eQCert system. Afterwards, they submit customs declaration data to the National Customs Authorities. In addition, they participate in the transportation of goods and their presentation to the Competent Authorities.

Note: Exporters can use representatives to request certificates on their behalf

**Competent Authorities** are the authorities issuing conformity certificates, non-conformity reports or waivers in the eQCert system. They also interact with the Economic Operators in the process of presenting and inspecting the goods and National Customs Authorities in the process of sending certificate or waiver data.

**National Customs Authorities** represent the Customs Authorities interacting with the Competent Authority via eQCert system to request and receive conformity certificate information or waiver declaration. They also interact with the Exporters (or their legal representatives) by receiving and processing the relevant customs declarations.

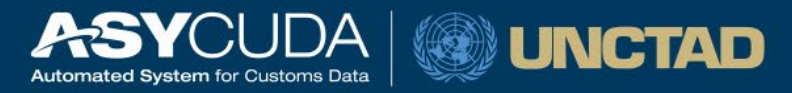

### **2.2 Export - High Level End-to-End Process**

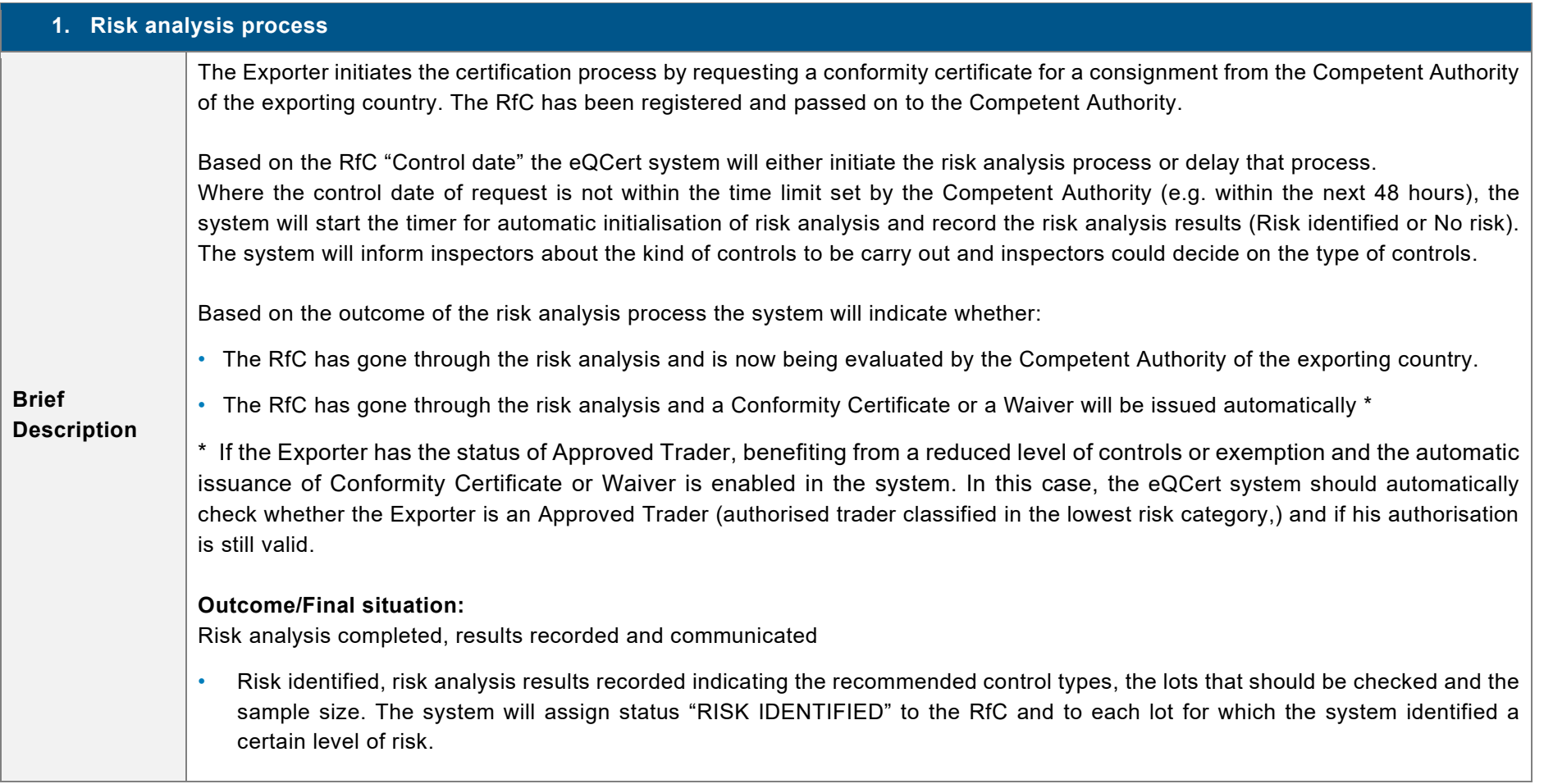

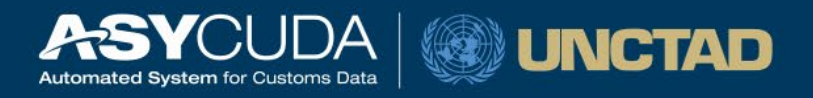

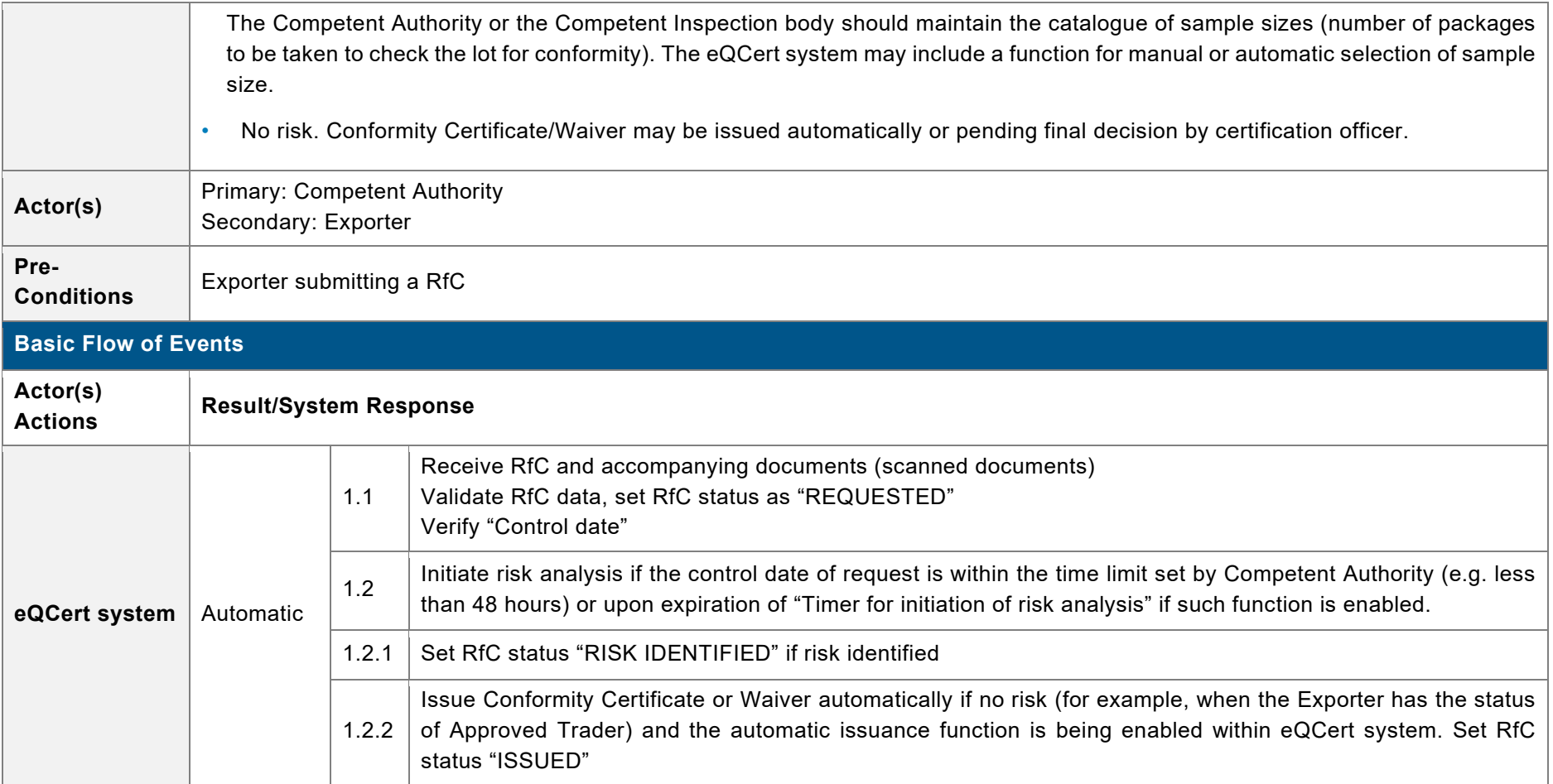

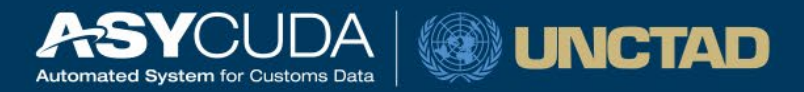

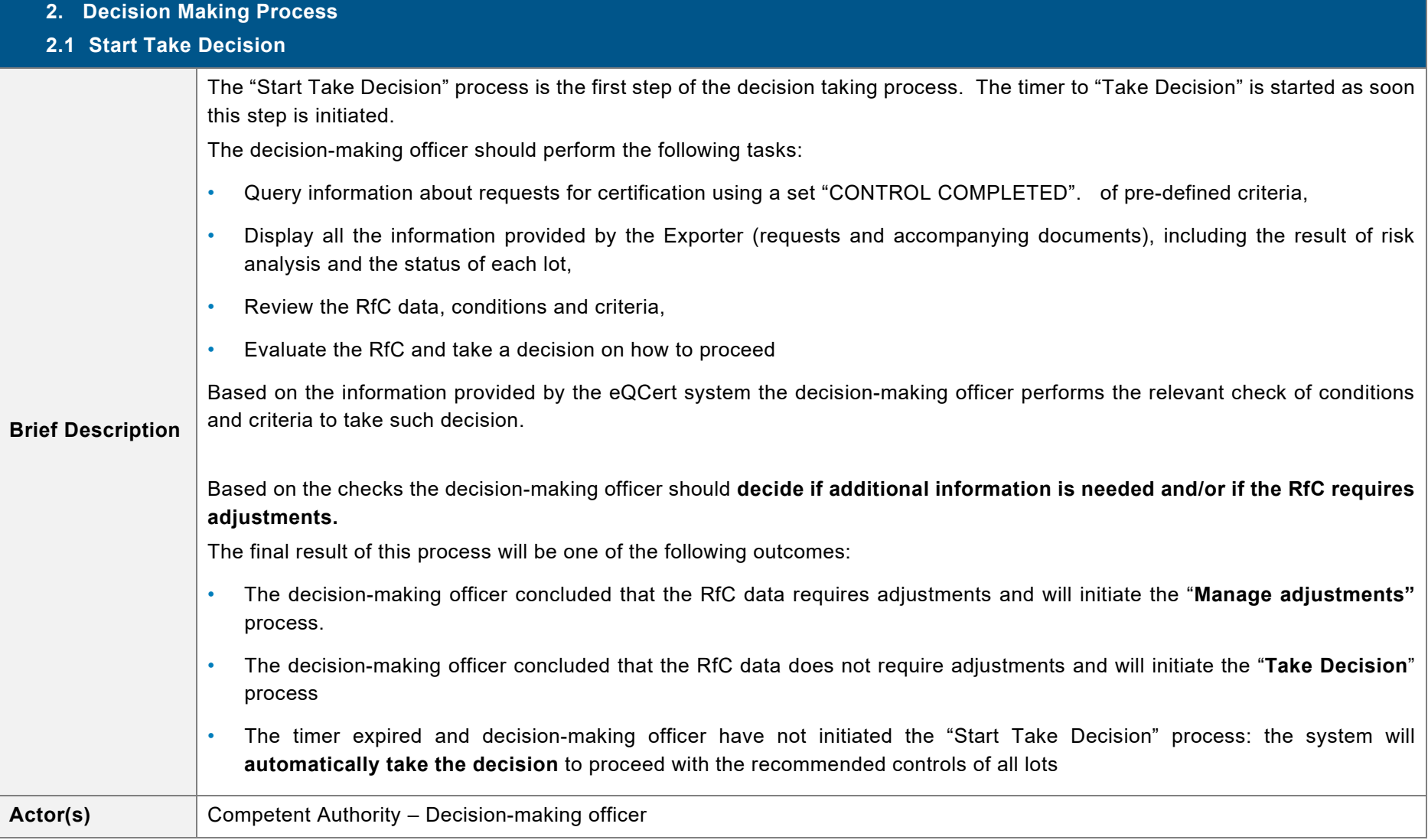

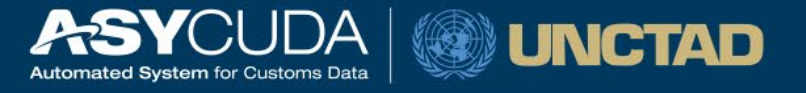

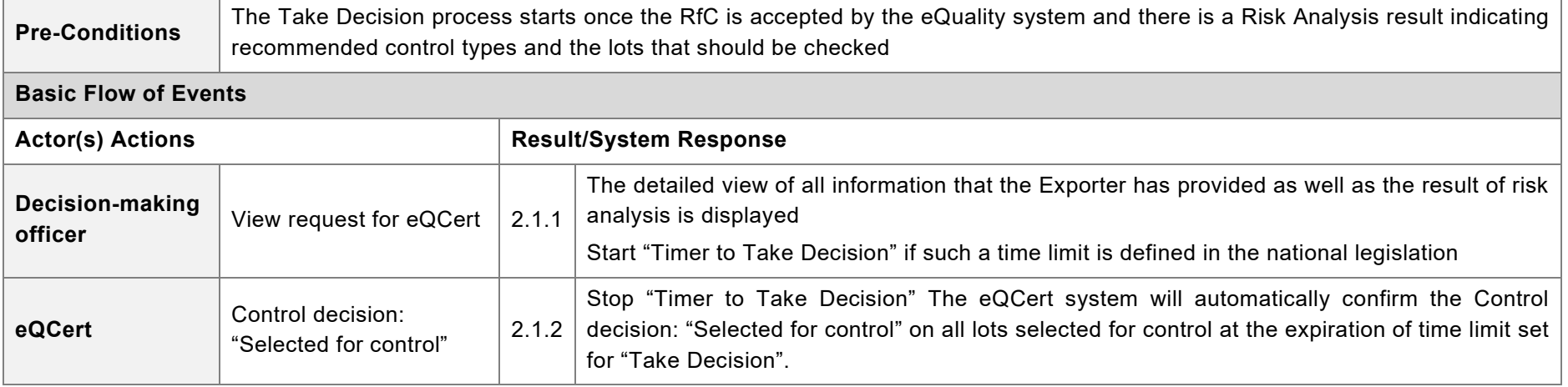

**2. Decision Making Process** 

**2.2 Manage adjustments** 

at the RfC data requires adjustments

#### $\pm$  ab+p /+  $E\bar{t}$  + $\pm$  1n  $\mu$ +  $\tau$ n +n  $\tau$  . • Request accompanying documents and/or additional information 预览已结束,完整报告链接和二维码如下:

https://www.yunbaogao.cn/report/index/report?reportId=5\_31077

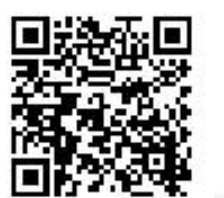